#### Announcements

#### • Reading

- Today Chapter 11 (8<sup>th</sup> ed) or 12 (6<sup>th</sup> ed)
- Tuesday Chapter 12 (8<sup>th</sup> ed) or 13 (6<sup>th</sup> ed)
- Project #4b deadline is Friday Nov 11th

### DOS Directories

- Root directory
	- immediately follows the FAT
- Directory is a table of 32 byte entries
	- 8 byte file name, 3 byte filename extension
	- size of file, data and time stamp, starting cluster number of the file, file attribute codes
	- Fixed size and capacity
- Subdirectory
	- This is just a file
	- Record of where the subdirectory is located is stored in the FAT

## Implementing Directories

#### **• Linear List**

- array of names for files
- must search entire list to find or allocate a filename
- sorting can improve search performance, but adds complexity
- Hash table
	- use hash function to find filenames in directory
	- needs a good hash function
	- need to resolve collisions
	- must keep table small and expand on demand since many directories are mostly empty

### Unix Directories

- Space for directories are allocated in units called *chunks*
	- Size of a chunk is chosen so that each allocation can be transferred to disk in a single operation
	- Chunks are broken into variable-length directory entries to allow filenames of arbitrary length
	- No directory entry can span more than one chunk
	- Directory entry contains
		- pointer to inode (file data-structure)
		- size of entry
		- length of filename contained in entry (up to 255)
		- remainder of entry is variable length contains file name

### inodes

- File index node
- **Contains:** 
	- Pointers to blocks in a file (direct, single indirect, double indirect, triple indirect)
	- Type and access mode
	- File's owner
	- Number of references to file
	- Size of file
	- Number of physical blocks

Unix directories - links

- Each file has unique inode but it may have multiple directory entries in the same filesystem to reference inode
- Each directory entry creates a hard link of a filename to the file's inode
	- Number of links to file are kept in reference count variable in inode
	- If links are removed, file is deleted when number of links becomes zero
- Symbolic or soft link
	- Implemented as a file that contains a pathname
	- Symbolic links do not have an effect on inode reference count

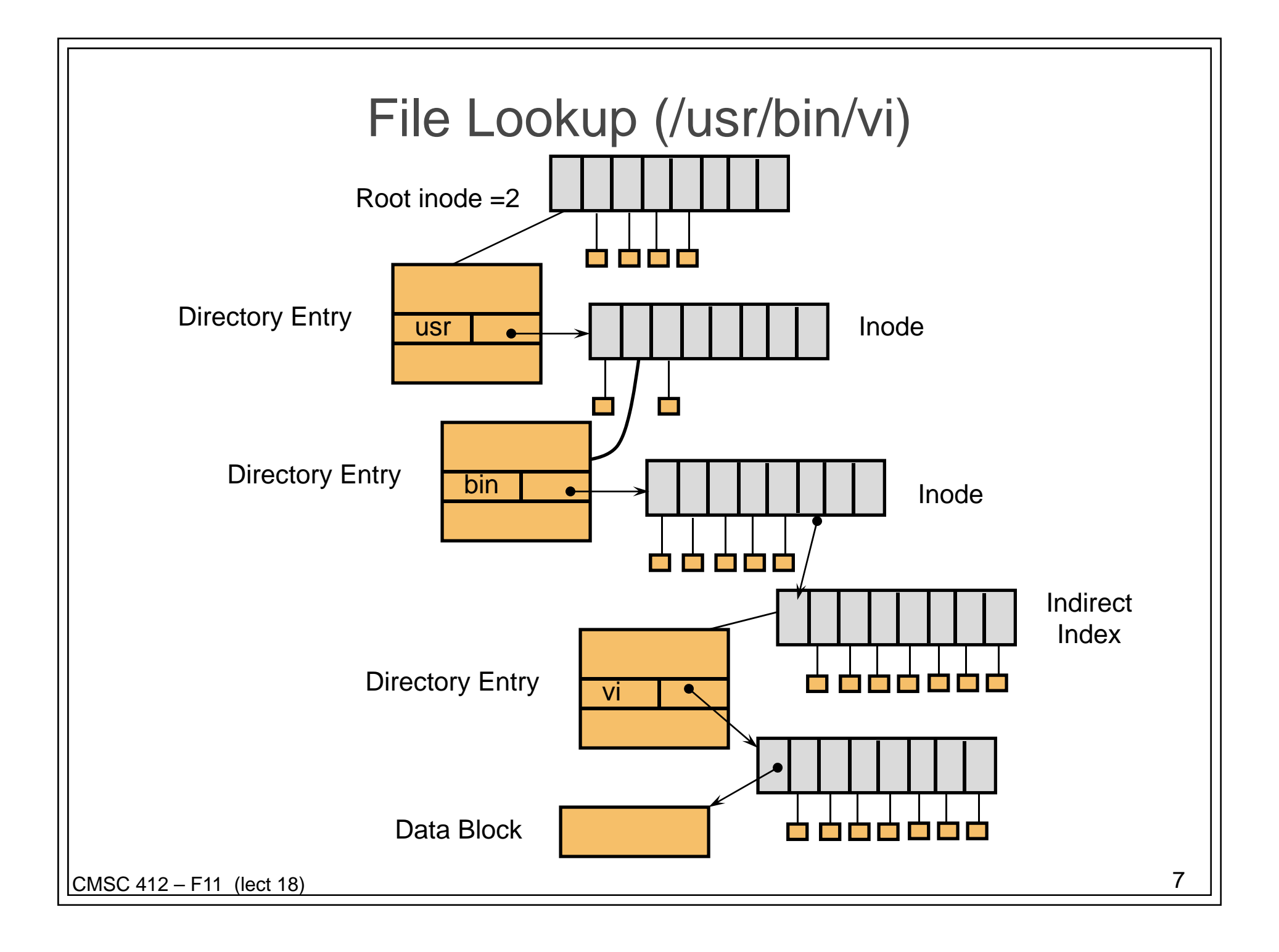

# Using UNIX filesystem data structures

#### • Example: find /usr/bin/vi

- from Leffler, McKusick, Karels and Quarterman
- Search root directory of filesystem to find /usr
	- root directory inode is, by convention, stored in inode #2
	- inode shows *where data blocks are* for root directory *these blocks* (not the inode itself) *must* be retrieved and searched for entry user
	- we discover that the directory user's inode is inode #4
- Search user for bin
	- access blocks pointed to by inode #4 and search contents of blocks for entry that gives us bin's inode
	- we discover that bin's inode is inode #7
- Search bin for vi
	- access blocks pointed to by inode #7 and search contents of block for an entry that gives us vi's inode
	- we discover that vi's inode is inode #7
- Access inode #7 this is vi's inode

## How to Improve Speed?

- **Use A Cache**
- Name-to-Inode lookup
	- Hash on full path name
	- Find inode without and disk accesses on a hit

# Mount System Call

- How to attach a file system into a name space?
- Simple Idea:
	- use letters C, D, E, etc.
	- use volume names (VMS) fixed length string
- Better Idea:
	- Allow attachment at arbitrary points in namespace
	- Designate one tree as the "root" file system
	- Others are attached to the root
- Mount used in:
	- UNIX
	- Windows (NTFS mount points)
	- GeekOS